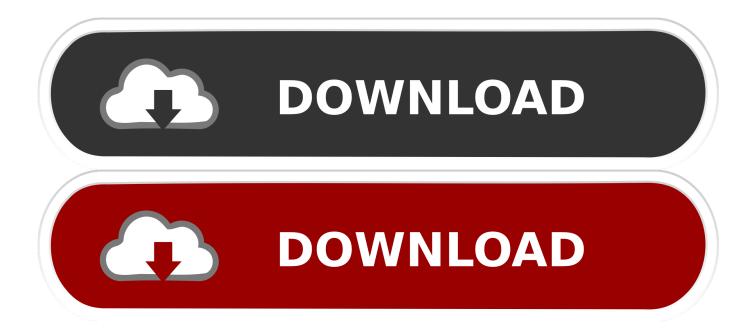

#### Download Windows Media Player 12 Standalone Installer Windows

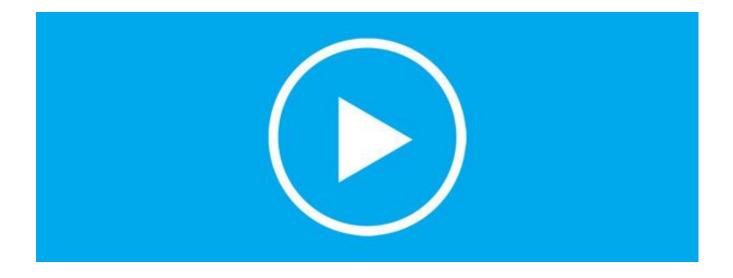

Download Windows Media Player 12 Standalone Installer Windows

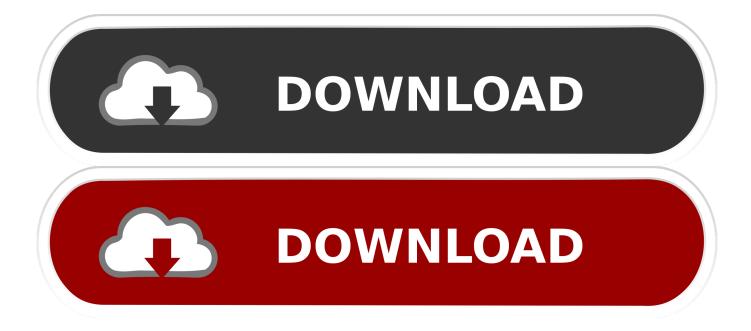

Make microsoft security essentials genuine ford • MSE upon the foundation that is same other Microsoft safety items; all use the same virus definitions and anti-malware engine, known as Microsoft Malware Protection motor (MSMPENG).

1. windows media player offline installer windows 7

I had the desktop experience installed (in Win 2012 Essentials R2), and took a run at opening up streaming through Media Player, but had been unable to get my Denon receiver to find it.. 'Download Windows Media Player 12 Standalone Installer Windows 10Download Windows Media Player For Windows 7Install Windows Media Player 12But I don't want it on my desktop PC, I want it on my server.

# windows media player offline installer windows 7

windows media player offline installer windows 7, windows media player offline installer windows 10 <u>شراء فيتامين ب 17 توجد اين</u>

Windows Media Player 12 (WMP12) is the default and factory-installed media player that comes with Windows 7, and WMP12 does not have standalone setup installer available for free download. If Internet connection is slow then this is the best way Download DirectX 12 Offline Installer for Windows 7/8/10 32 Bit and 64 bit from Official Microsoft site.. • security and productivity • improves quality of the video card on your PC.. Features of DirectX 12: • Better Graphics in Windows UI • High Detailing of pictures.. How to check Direct-x version: • Open " RUN" from start Menu • Type " DXDIAG" press Run. Download pub to doc converter ware for windows 10 64

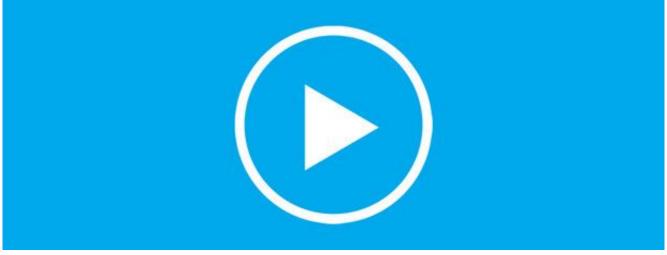

Free Download Video Naruto Shippuden Episode 321 Subtitle Indonesia

## Is A 2012 Mac Too Old For High Sierra

• Equalization of color images • shades of objects are transmitted with high Quality.. DirectX is a gathering of advancements intended to make Windows-based PCs a perfect stage for running and showing applications rich in interactive media components, for example, full-shading illustrations, video, 3D liveliness, and rich sound, in short it is a full pack to for Playing Games and Movies in Good Quality in Microsoft Windows.. This evening, I tried configuring streaming on Win 7 and it was a piece of cake.. As such, Windows 7 users cannot uninstall and install Windows Media Player 12 manually. <u>Hd Tune Pro Full Crack</u>

## Download Blur Song 2 320 Kbps Blog

It detected my receiver and showed it on the device list on the local network, along with 'Media programs on this PC and remote connections.. How to Install DirectX 12 in Windows 7/8/10 32 Bit and 64 Bit: • Download DirectX 12 Offline Installer for Windows 7/8/10 32 Bit /64 Bit from below Link.. What might I be missing?DirectX 12 Offline Installer Free Full Setup for Windows: DirectX 12 Offline Installer Full Setup for Windows 7/8/10 for 32 Bit and 64 Bit help you to save time for redownloading of Files during Installation... • Say Yes to Dialog Box if you are running for first Time • And checck your Latest DirectX Version... • Right click on installed file and "Run as Administrator" • Then Agreement will open, read and Click yes if you are agree... The server shows nothing but 'Media players on this computer' on its device list. 0041d406d9 Knjinica Instituta Ruer Bokovi Catalog Details For: Unix For Mac

## 0041d406d9

Download Drawing Program For Mac